Crna Gora **Opština Ulcinj** Kabinet Predsjednika Broj: 12/18 – 01- Mjesto i datum: Ulcinj, 31.07.2018.god.

Na onovu člana 30 Zakona o javnim nabavkama ("Službeni list CG", br. 42/11, 57/14, 28/15 i 42/17) i Pravilnika o sadržaju akta i obrascima za sprovođenje nabavki male vrijednosti ("Službeni list CG", br. 49/17), Opština Ulcinj dostavlja

# **ZAHTJEV ZA DOSTAVLJANJE PONUDA ZA NABAVKE MALE VRIJEDNOSTI**

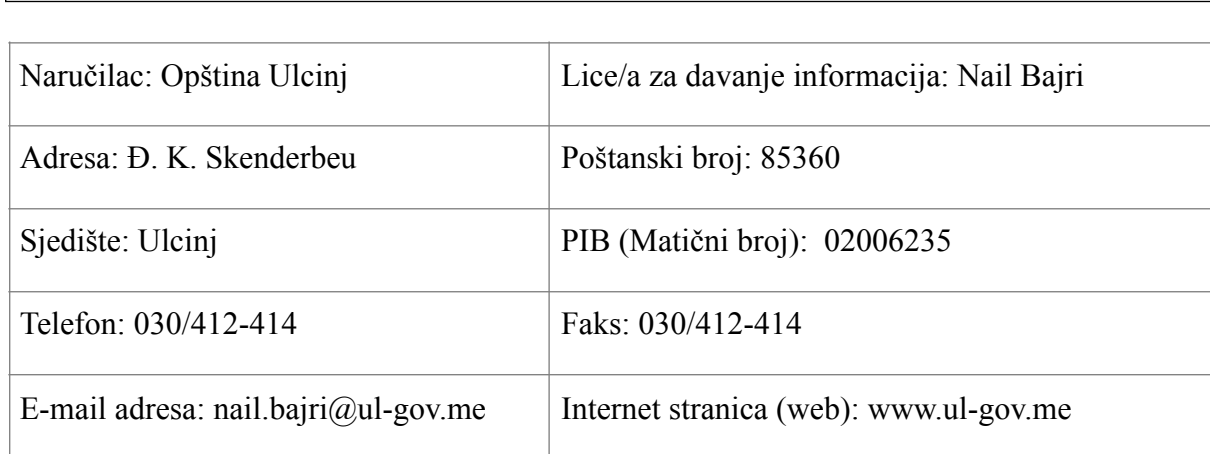

#### **II Predmet javne nabavke**

 $\Box$  Usluge

**I Podaci o naručiocu** 

#### **III Opis predmeta nabavke:**

Izrada softverskog rješenja za potrebe sekretarijata za komunalne djelatnosti i zaštitu ambijenta i sekretarijata za finansije i budžet.

**IV Procijenjena vrijednost nabavke:** 

Procijenjena vrijednost nabavke sa uračunatim PDV-om 5.000,00 €;

## **V Tehničke karakteristike ili specifikacije**

Softversko rješenje koje se sastoji od sledećih modula:

1. **Utvrđivanje, naplatu I kontrolu Naknada za komunalno opremanje građevinskog zemljišta**

2. **Utvrđivanje, naplatu I kontrolu naknade za uređenje, korišćenje, i privremeno korišćenje zemljišta u skladu sa planom privremenih objekata** 

3. **Utvrđivanje, naplatu I kontrolu naknada za korišćenje opštinskih puteva:** 

> a) Naknada za postavljanje cjevovoda, vodovoda, kanalizacije b) Naknada za korišćenje komercijalnih objekata kojima je omogućen pristup sa opštinskog ili nekategorisanog puta pored kojeg se dielatnost obavlia

c) Godišnja naknada za cjevovode, ptt kablovi, elektro kablovi i ostali.

4. **Utvrđivanje, naplatu I kontrolu naknade za Članski doprinos.** 

Spisak mogućih funkcionalnosti:

- **1. Utvrđivanje, naplatu I kontrolu Naknade za komunalno opremanje građevinskog zemljišta** 
	- Evidencija podataka o licima
	- Interno šifriranje lica (AOP)

• Obračun naknade na osnovu Odluke o naknadi za komunalno opremanje građevinskog zemljišta.

- Evidencija uplata zavisno od načina plaćanja.
- Za način plaćanja na rate:
	- skenirani ugovor, iznos cjelokupne naknade,
	- broj rata,
	- datum dospjeća za plaćanje svake rate,
	- aktivirani /crveni/ signal da je dospio dan za plaćanje rate,
	- mjesto za upis datuma za plaćanje svake pojedine rate, sa datumom plaćanja i iznosom koliko je plaćeno,
	- kalkulator automatski za obračun redovne kamate, sa mogućnošću upisa broja-procenta iznosa kamate,
	- kalkulator koji će pri svakom otvaranju programa pokazati iznos postojećeg /neuplaćenog/ duga, iznos obračunatih kamata, kao i iznos izmirenog duga.
	- opciju za pretragu,
	- naznači da li je predmet aktivan ili završen.
- Automatsko knjiženje uplata.
- Izvještaji po raznim osnovama.

• Treba da podržava generisanja i export-a (.xls, .pdf, .html, .txt, .jpeg) predefinisanog seta izvještaja.

- **2. Utvrđivanje, naplatu I kontrolu naknade za uredjenje, korišćenje, i privremeno korišćenje zemljiššta u skladu sa planom privremenih objekata** 
	- Evidencija podataka o licima
	- Pretraga po na nazivu,pibu,ulici...
	- Unos novog obveznika
	- Izrada osnovnih rješenja
	- Kontrola novih unesenih prijava trgovine I prijava zanatstva.
	- Rezervacija brojeva
	- Evidentiranje dostavnice
	- Automatsko numerisanje
	- Štampa rješenja sa dostavnicom
	- Evidentiranje dostavnice
	- Izmjena osnovnog rješenja i donošenje novog na osnovu
	- Zapisnika inspektora na terenu
	- Žalba stranke
	- Knjiženje uplata na osnovu izvoda
	- Vezanje uplate za navedeno rješenje.
	- Generisanje podataka i stampa I zakljucka
	- Evidentiranje dostavnice
	- Knjiženje uplata
	- Izvještaji po svim osnovama.....
	- Analitičke kartice
	- Treba da podržava generisanja i export-a (.xls, .pdf, .html, .txt, .jpeg) predefinisanog seta izvještaja.
- **3. Utvrđivanje, naplatu I kontrolu naknada za korišćenje opštinskih puteva:**  •Evidencija podataka o licima
	- Pretraga po na nazivu,pibu,ulici...
	- Unos novog obveznika
	- Izrada osnovnih rješenja
	- Kontrola novih unesenih prijava trgovine I prijava zanatstva.
	- Rezervacija brojeva
	- Evidentiranje dostavnice
	- Automatsko numerisanje
	- Štampa rješenja sa dostavnicom
	- Evidentiranje dostavnice
	- Izmjena osnovnog rješenja i donošenje novog na osnovu
	- Zapisnika inspektora na terenu
	- Žalba stranke
	- Knjiženje uplata na osnovu izvoda
	- Vezanje uplate za navedeno rješenje.
	- Generisanje podataka i stampa I zakljucka
	- Evidentiranje dostavnice
	- Knjiženje uplata
	- Izvještaji po svim osnovama.....
	- Analitičke kartice

• Treba da podržava generisanja i export-a (.xls, .pdf, .html, .txt, .jpeg) predefinisanog seta izvještaja.

## 4. **Utvrđivanje, naplatu I kontrolu naknade za Članski doprinos.**

- Evidencija podataka o licima
- Interno šifriranje lica (AOP)

•Evidencija o visini prihoda ostvarenog u godini prije godine za koju se određuje članski doprinos • Unos novog rješenja

• Formiranje novog rješenja na osnovu: Bilansa uspjeha odnosno nekog drugog akta kojim se utvrđuje visina prihoda ostvarenog u prethodnoj godini, Akta nadležnog organa kojim se utvrđuje djelatnost obveznika

- Automatsko numerisanje
- Obračun godišnjeg iznosa
- Ovjera rješenja od strane odgovornog lica
- Automatsko formiranje jednog novog godišnjeg finansijskog zaduženja
- Štampa rješenja i dostavnice
- Zahtjev za štampu rješenja sa dostavnicom
- Dostavljanje rješenja
- Evidentiranje podataka o pr
- Žalba na Rješenje
- Automatsko godišnje generisanje rješenja
- Zahtjev za automatsko godišnje generisanje rješenja
- Prekid procesa
- Formiranje novog rješenja
- Vezivanje novog sa prethodnim rješenjem
- Obračun prethodnog duga
- Pasiviziranje prethodnog rješenja
- Automatsko storniranje finansijskih zaduženja po prethodnom rješenj period
- Treba da podržava generisanja i export-a (.xls, .pdf, .html, .txt, .jpeg) predefinisanog seta izvještaja.

Tehnički detalji:

- Izvorni kod softvera mora biti dostavljan korisniku koji mora imati pravo upotrebe/izmjene izvornog koda za internu upotrebu (bez prava za dalju prodaju).
- Uputstvo za softver mora postojati.
- Softver mora biti baziran na klijent-server modelu.<br>• Klijentski dio mora podržavati instalaciju na Windov
- Klijentski dio mora podržavati instalaciju na Windows XP i svim novijim sistemima.
- Serverski dio mora podržavati insalaciju na Windows Serveru 2016 64 bit/SQL Express sistemu.
- Softver će koristiti 10 korisnika.
- Softver mora imati mogućnost administracije korisnika (dodavanje/ izmjena/brisanje orisnika, promjena šifre...). Te aktivnosti može samo izvršiti samo administrator programa.
- Softveru je moguće pristupiti samo uz unošenje ispravne šifre i korisničkog imena.
- Korisničke šifre se u bazi moraju čuvati u hash-ovanoj formi.
- Sve akcije koje izvode korisnici se loguju (korisnici ne mogu da izmijene log)Podaci u tranzitu (između klijenta i servera) moraju biti enkriptovani.

Ponuda mora da sadrži:

- Sve potrebne tehničke detalje (uključujući informacije o platformi/ programskom jeziku koji bi bio korišćen za razvoj softvera)
- Cijenu za izradu i implementaciju/instalaciju softvera.
- Cijenu za obuku korisnika.
- Vremenske rokove za izradu/instalaciju/obuku.
- Garantni rok i detalje vezane za podršku
- Za sve cijene mora biti vidljivo da li je PDV uračunat ili nije.

Uslovi plaćanja:

- 50% od ukupnog iznosa nakon uspješne primarne primopredaje softvera, na osnovu zapisnika o primarnoj primopredaji.
- Ostalih 50% ostalih nakon finalne primopredaje tri mjeseci nakon primarne uspješne primopredaje, na osnovu zapisnika o finalnoj primopredaji i primopredaji izvornog koda.

Garantni rok:

1 god. Nakon uspješne finalne primopredaje..

#### **VI Način plaćanja**

Virmanski.

#### **VII Rok isporuke robe, izvođenja radova, odnosno pružanju usluge**

Rok pružanja usluge je 15 dana od dana zaključivanja ugovora.

### **VIII Kriterijum za izbor najpovoljnije ponude**

 $\Box$  najniža ponuđena cijena broj bodova 100

### **IX Rok i način dostavljanja ponuda**

Ponude se predaju radnim danima od 11:00 do 14:00 sati, zaključno sa danom 07.08.2018 godine do 10:00 sati.

Ponude se mogu predati:

 $\Box$  neposrednom predajom na arhivi naručioca Opštine Ulcinj na adresi Đ. K. Skenderbeu.

 $\Box$  preporučenom pošiljkom sa povratnicom na adresi Opštine Ulcinj - Đ. K. Skenderbeu.

Javno otvaranje ponuda, kome mogu prisustvovati ovlašćeni predstavnici ponuđača sa priloženim punomoćjem potpisanim od strane ovlašćenog lica, održaće se dana 07.08.2018 godine u 11:00 sati, u prostorijama Opštine Ulcinj na adresi Đ. K. Skenderbeu

#### **X Rok za donošenje obavještenja o ishodu postupka**

Obavještenja o ishodu postupka donijeće se u roku od 30 dana od dana javnog otvaranja ponuda.

#### **XI Druge informacije**

Uslovi koje mora da ispunjava ponuđač su:

- 1) dokaza o registraciji kod organa nadležnog za registraciju privrednih subjekata sa podacima o ovlašćenim licima ponuđača;
- 2) dokaza izdatog od organa nadležnog za poslove poreza da su uredno prijavljene, obračunate i izvršene sve obaveze po osnovu poreza i doprinosa do 90 dana prije dana javnog otvaranja ponuda, u skladu sa propisima Crne Gore, odnosno propisima države u kojoj ponuđač ima sjedište;

 3) dokaza nadležnog organa izdatog na osnovu kaznene evidencije, koji ne smije biti stariji od šest mjeseci do dana javnog otvaranja ponuda;

Nail Bajri **Loro Nrekić**